<http://koteitan.seesaa.net/article/47717182.html>

<http://icu-project.org/download/>

<http://www7a.biglobe.ne.jp/~java-master/samples/string/index.html>

## ICU4J

Java <sub>(199</sub>)

```
import com.ibm.icu.text.*;
\frac{1}{2} import com.ibm.icu.util.<sup>*</sup>;
import java.util.*;
 public class Main {
   public static void main(String args[])
\{String data = "Aar;
Transliterator tr1 = Transliterator.getInstance("Fullwidth-Halfwidth");
 Transliterator tr2 = Transliterator.getInstance("Katakana-Hiragana");
 Transliterator tr3 = Transliterator.getInstance("Hiragana-Latin");
System.out.println(tr1.transliterate(data));
System.out.println(tr2.transliterate(data));
    System.out.println(tr3.transliterate(data));
DateFormat df = new SimpleDateFormat("Gy M d ", new DateFormatSymbols(nev
JapaneseCalendar(), Locale.JAPANESE));
df. setCal endar(new JapaneseCal endar());
    System.out.println(df.format(new Date()));
   }
 }
```
 Fullwidth-Halfwidth Halfwidth-Fullwidth Hiragana-Katakana Hiragana-Latin Katakana-Hiragana Katakana-Latin Latin-Hiragana Latin-Katakana Any-Hiragana Any-Katakana

package samples. string. japanese;

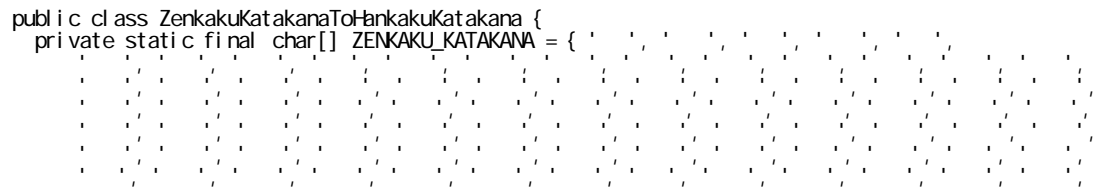

```
' ' ', ', ', ', ', };
private static final String[] HANKAKU_KATAKANA = { " ", " ", " ", " ", " ", " ",
 " ウ ", " ェ ", " エ ", " ォ ", " オ ", " カ ", " ガ ", " キ ", " ギ ", " ク ", " グ ", " ケ ",
 " ゲ ", " コ ", " ゴ ", " サ ", " ザ ", " シ ", " ジ ", " ス ", " ズ ", " セ ", " ゼ ", " ソ ",
 " ゾ ", " タ ", " ダ ", " チ ", " ヂ ", " ッ ", " ツ ", " ヅ ", " テ ", " デ ", " ト ", " ド ",
 " ナ ", " ニ ", " ヌ ", " ネ ", " ノ ", " ハ ", " バ ", " パ ", " ヒ ", " ビ ", " ピ ", " フ ",
 " ブ ", " プ ", " ヘ ", " ベ ", " ペ ", " ホ ", " ボ ", " ポ ", " マ ", " ミ ", " ム ", " メ ",
 " モ ", " ャ ", " ヤ ", " ュ ", " ユ ", " ョ ", " ヨ ", " ラ ", " リ ", " ル ", " レ ", " ロ ", " ワ ",
 " ワ ", " イ ", " エ ", " ヲ ", " ン ", " ヴ ", " カ ", " ケ " };
  private static final char ZENKAKU_KATAKANA_FIRST_CHAR = ZENKAKU_KATAKANA[O];
  private static final char ZENKAKU_KATAKANA_LAST_CHAR = ZENKAKU_KATAKANA[ZENKAKU_KATAKANA length -
1];
   public static String zenkakuKatakanaToHankakuKatakana(char c) {
 if (c >= ZENKAKU_KATAKANA_FIRST_CHAR && c <= ZENKAKU_KATAKANA_LAST_CHAR) {
 return HANKAKU_KATAKANA[c - ZENKAKU_KATAKANA_FIRST_CHAR];
     } else {
      return String. valueOf(c);
     }
   }
   public static String zenkakuKatakanaToHankakuKatakana(String s) {
 StringBuffer sb = new StringBuffer();
for (int i = 0; i < s.length(); i++) {
char original Char = s. charAt(i);
 String convertedChar = zenkakuKatakanaToHankakuKatakana(originalChar);
       sb.append(convertedChar);
     }
     return sb.toString();
   }
   public static void main(String[] args) {
    System.out.println(zenkakuKatakanaToHankakuKatakana(" "));
   }
```
}

```
2
```